## **J&W&L**

## FAQ | アカウント登録について

## Q. ログインID·パスワードを忘れてしまいました。

## A. 次の手順に従って申請をお願いします。

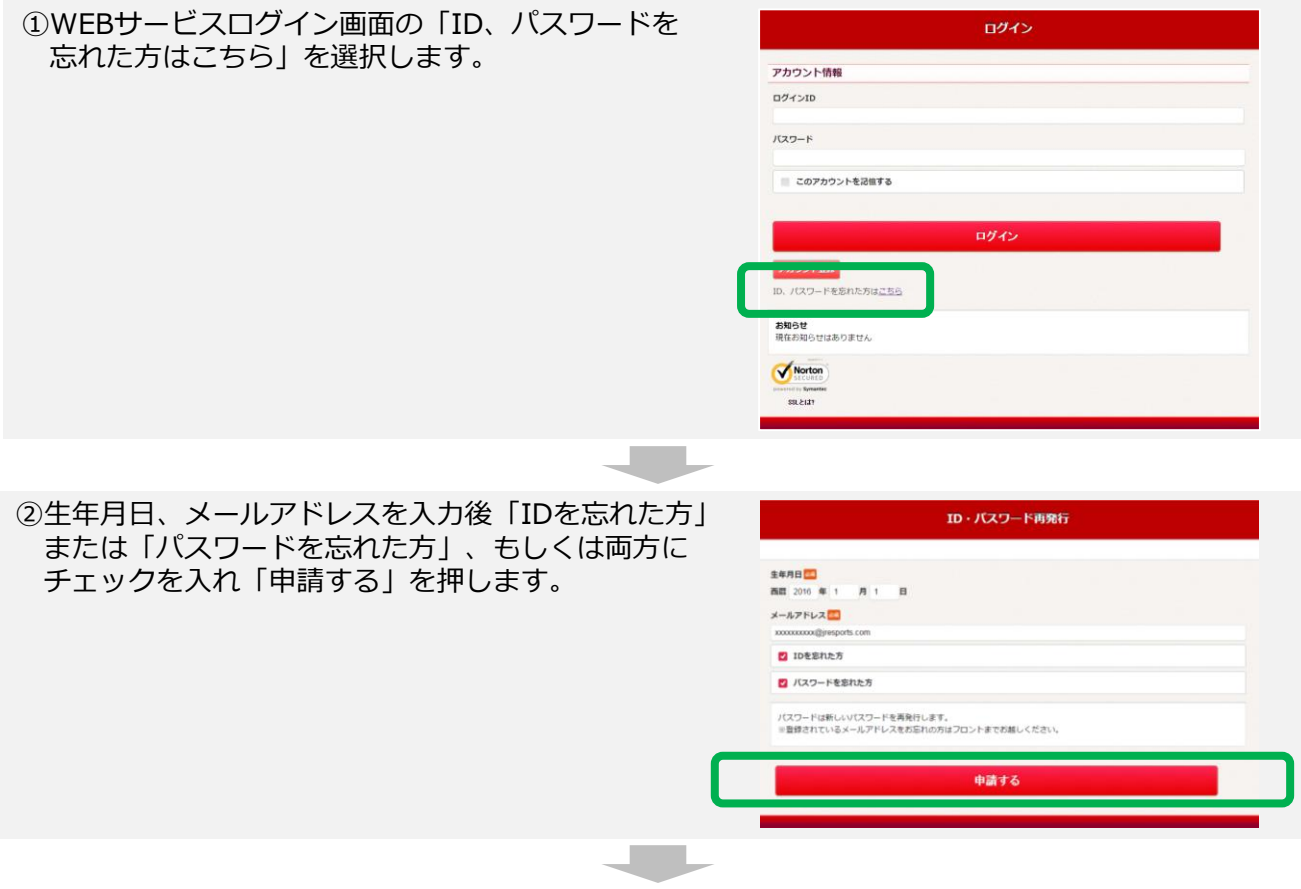

③登録メールアドレス宛に「ID・パスワード再発行メール」が届きます。 メールに記載のパスワードにてWEBサービスにログインできます。

※再発行されたパスワードはランダムな英数混在のものになります。 パスワードを変更したい場合は、WEBサービスへログインした後、 メニュー内の「パスワード変更」より変更ください。